# **EXTRACCION INTERACTIVA DE ´ OBJETOS EN RESTAURACION DIGITAL ´ DE IMAGENES ´**

Fernanda Andrade

Universidad de las Fuerzas Armadas - ESPE

Sangolquí, Ecuador

# <span id="page-1-0"></span>CONTENIDO

### **Introducción**

Segmentación

**Restauración** 

Diseño de experimento

[Resultados](#page-55-0)

[Conclusiones](#page-64-0)

# **INTRODUCCIÓN**

EXTRACCIÓN DE OBJETOS

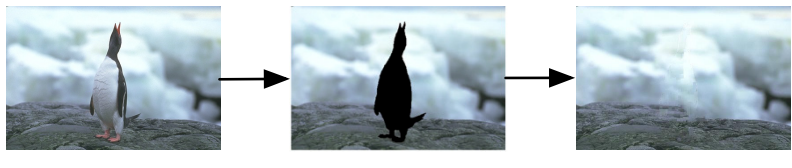

### Segmentación Restauración

# **INTRODUCCIÓN**

SEGMENTACIÓN DE IMAGEN

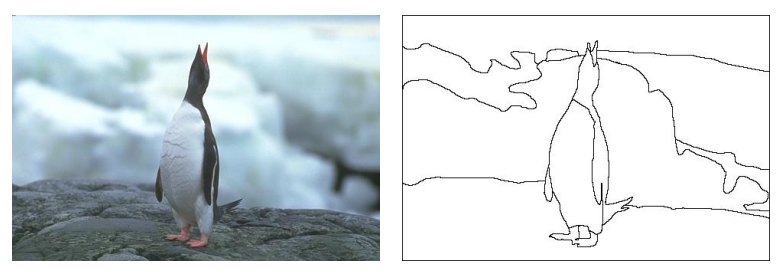

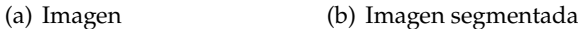

### **INTRODUCCIÓN**

#### SEGMENTACIÓN ES SUBJETIVA

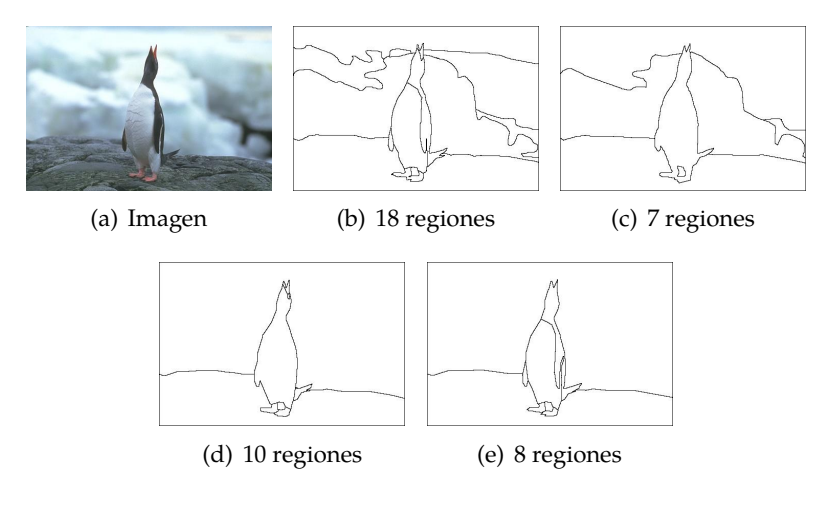

#### SEGMENTACIÓN INTERACTIVA

#### Objetivo: dividir imagen en objeto de interés y fondo

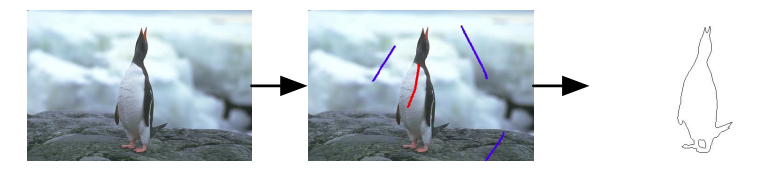

### Guía de usuario

Introducción <sup>Segmentación</sup> Restauración Diseño de experimento [Resultados](#page-55-0) [Conclusiones](#page-64-0)

### **INTRODUCCIÓN**

RESTAURACIÓN DE IMAGEN

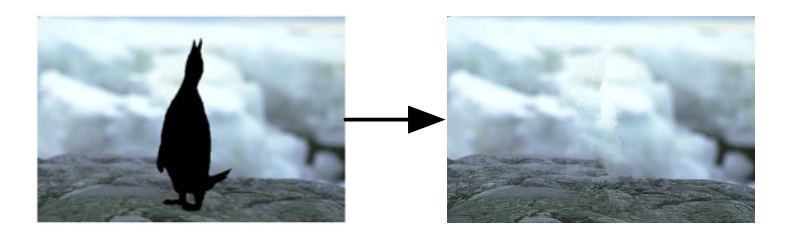

## <span id="page-7-0"></span>CONTENIDO

Introducción

### Segmentación

**Restauración** 

Diseño de experimento

[Resultados](#page-55-0)

[Conclusiones](#page-64-0)

Introducción Segmentación Restauración Diseño de experimento [Resultados](#page-55-0) [Conclusiones](#page-64-0)

# **SEGMENTACIÓN**

Segmentación basada en umbral

Dos regiones según un valor de intensidad.

$$
b(x) = \begin{cases} 1 & \text{si } i(x, y) \ge T \\ 0 & \text{si } i(x, y) < T \end{cases}
$$

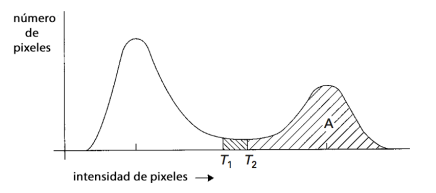

Figura: Histograma de una imagen en escala de grises.

Desventajas:

- $\blacktriangleright$  Sensible a variaciones de iluminación.
- $\triangleright$  No considera relación espacial de pixeles.
- $\triangleright$  Objeto y fondo deben tener diferentes intensidades.

#### Segmentación basada en regiones

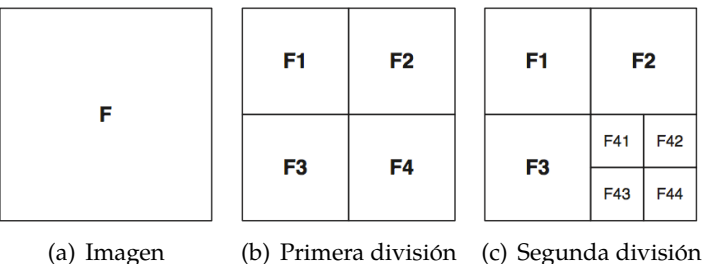

Condiciones:

- **Pixeles con propiedad en** común (e.g. intensidad)
- $\blacktriangleright$  Regiones con propiedades diferentes entre ellas.

Desventajas:

- $\triangleright$  No consideran información de bordes.
- $\blacktriangleright$  Resultados con bordes irregulares.

Segmentación basada en bordes

- $\triangleright$  Búsqueda de diferencias entre pixeles.
- ► Operadores como Robert, Sobel, Prewitt, Canny o Krisch.

Desventajas:

- $\blacktriangleright$  Es muy sensible al ruido.
- $\triangleright$  Requiere la selección de un valor umbral para el borde.
- $\triangleright$  No genera bordes completos de objetos solapados.

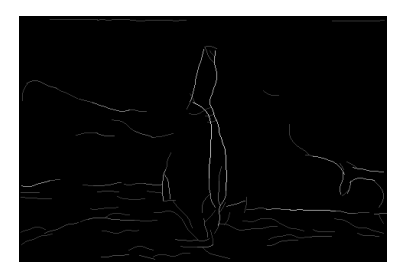

Figura: Imagen segmentada.

Fuente: The Berkeley Segmentation Benchmark

Segmentación basada en cuencas

- **Imagen es considerada una** superficie con diferentes alturas.
- $\triangleright$  Crestas: pixeles con valores altos de intensidad.
- Valles: pixeles con valores bajos de intensidad.

Desventajas:

 $\blacktriangleright$  Problemas de sobre segmentación

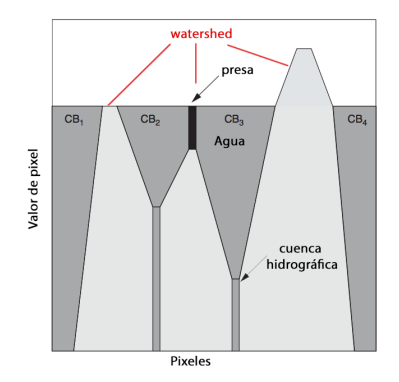

Fuente: Pratt

SEGMENTACIÓN BASADA EN ENERGÍA: ACTIVE CONTOUR

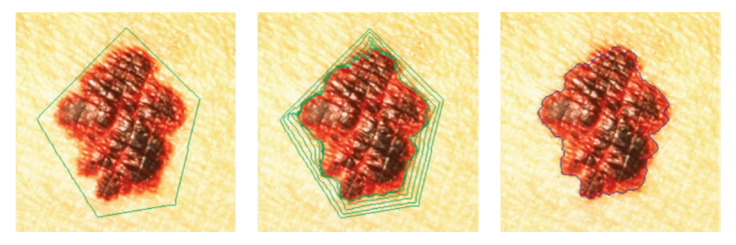

(a) Imagen (b) Primera división (c) Segunda división

$$
E_{contorno} = E_{internal} + E_{external}
$$
 Fuente: Pratt

- ► Contorno se ciñe gradualmente.
- $\triangleright$  Desventaja: es necesario conocer la función.

Segmentación basada en energía: Grafos

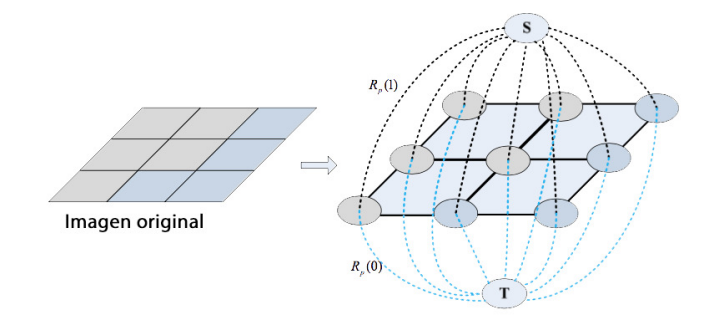

 $G = \langle E, V \rangle$ 

- <sup>I</sup> Nodos (*V*): nodos fuente *s* (*s-node*) o sumidero *t* (*t-node*).
- <sup>I</sup> Arcos (*E*): conecta nodos vecinos (*n-links*) y nodos con terminales (*t-links*).

Segmentación basada en energía: Graph Cuts

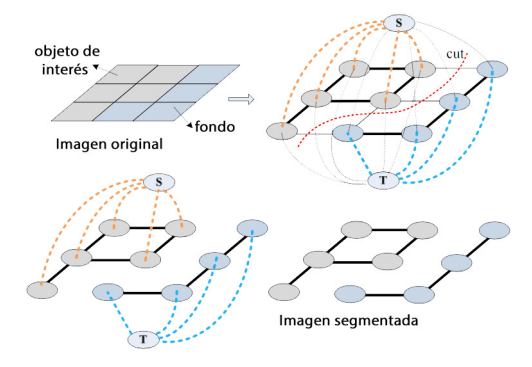

Corte mínimo (*min-cut*) de manera que:

- ► *t-links*: elimina arcos que se conectan a S o T.
- $\blacktriangleright$  *n-links*: elimina arcos entre dos pixeles vecinos. Teorema *max-flow/min-cut* (Ford y Fulkerson).

SEGMENTACIÓN BASADA EN ENERGÍA: GRAPH CUT

 $\triangleright$  Factor de importancia relativa  $\bigcirc$ 

$$
E(L) = \alpha \left( \mathcal{R}(L) \right) + B(L)
$$

- $\blacktriangleright$  Término regional (costo de *t-links*) $\bigcirc$
- $\triangleright$  Término límite (costo de *n-links*)

$$
L = \{l_1, l_2, l_3, ..., l_i, ..., l_p\}
$$

SEGMENTACIÓN BASADA EN ENERGÍA: GRAPH CUT

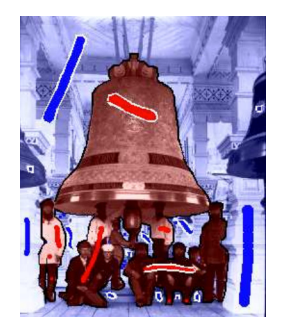

Fuente: Boykov y Jolly Costo especial (*K*) cuando el pixel es etiquetado por el usuario.

Segmentación basada en energía: GrabCut

- <sup>I</sup> **Modelamiento de color:** *Gaussian Mixture Model* para modelar color del fondo y del objeto de interés.
- $\triangleright$  Segmentación por proceso iterativo de minimización de **energ´ıa:** Algoritmo vuelve a estimar el modelo GMM según se etiquetan nuevos pixeles.
- ► Suavizado del borde:

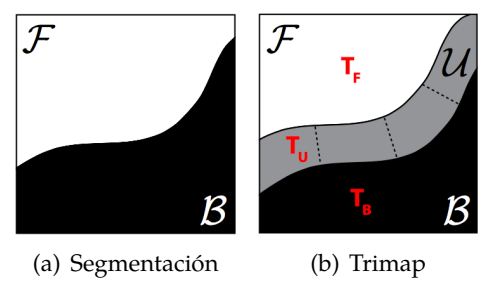

Fuente: Radke 18/67

SEGMENTACIÓN BASADA EN ENERGÍA: GRABCUT

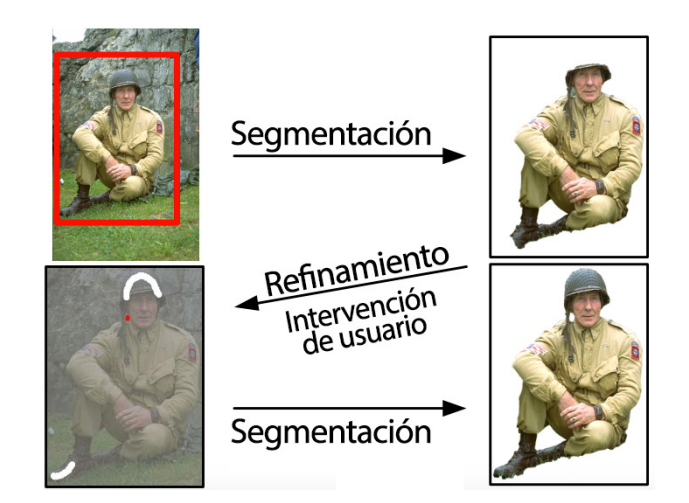

Segmentación basada en energía: OneCut

$$
R(S) = -\beta ||\theta^S - \theta^{\overline{S}}||_{L_1}
$$

- $\triangleright$  Nuevo término de energía que mide la distancia *L*1 entre los modelos de apariencia del objeto y del fondo.
- $\blacktriangleright$  Minimización en un solo corte.
- <sup>I</sup> Se reemplaza suma de pixeles por suma de *bins*.

Segmentación basada en energía: Random Walks

- $\blacktriangleright$  Grafo  $G = \langle E, V \rangle$
- ► Arco  $e_{pq}$   $\in$  *E* tiene un peso no negativo *wpq*.
- $\triangleright$  No evalúan las ruta más corta, sino las probabilidades de la ruta que tome un *random walker*.

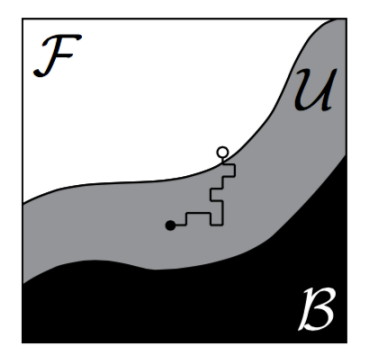

Fuente: Radke

OTROS MÉTODOS: SIOX

- <sup>I</sup> **Entrada:** *Trimap* con fondo conocido, objeto conocido y región desconocida.
- ► Conversión a espacio **CIELAB.**
- ► Segmentación por color: Modelo de color del fondo conocido.
- ► **Refinamiento:** Eliminación de regiones pequeñas.

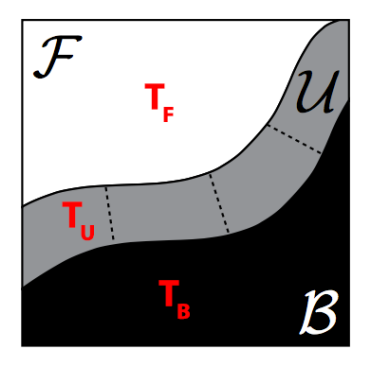

Fuente: Radke

## <span id="page-22-0"></span>CONTENIDO

Introducción

Segmentación

#### **Restauración**

Diseño de experimento

[Resultados](#page-55-0)

[Conclusiones](#page-64-0)

#### RESTAURACIÓN DE IMÁGENES

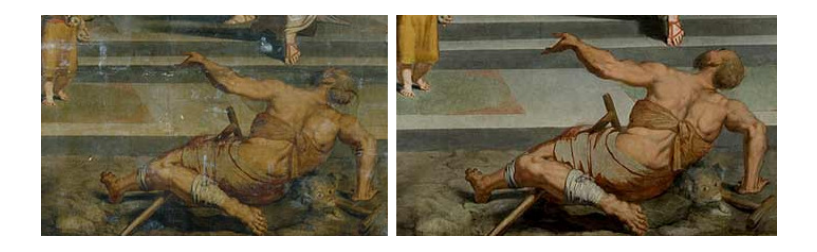

#### Fuente: Museo Nacional del Prado

Métodos basados en ecuaciones diferenciales parciales

- $\triangleright$   $\Omega$  es el área deteriorada.
- $\blacktriangleright$  Rellenan Ω desde el borde  $\partial\Omega$  hacia interior.

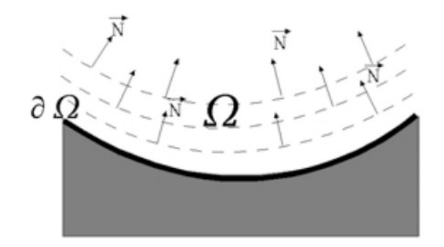

Fuente: Bertalmio *et al.*

Metodos basados en ecuaciones diferenciales parciales ´

► Laplaciano 
$$
\sqrt{\nabla(\nabla^2 I)} \cdot \nabla^{\perp} \leq 0
$$
   
\n▶ Dirección isotrópica (cambio mínimo)

$$
\frac{\partial I}{\partial t} = \nabla(\nabla^2 I) \cdot \nabla^{\perp} I
$$

### Restauración

Métodos basados en ecuaciones diferenciales parciales

### **Solucion: ´**

- $\triangleright$  **Navier Stokes:** Ecuación de transporte de la teoría de fluidos fluidos (Bertalmio *et al.*)
- **Fast Marching Method: Método FMM (Fast Marching** Method) para propagar. No es iterativo (Telea).

Métodos basados en parches

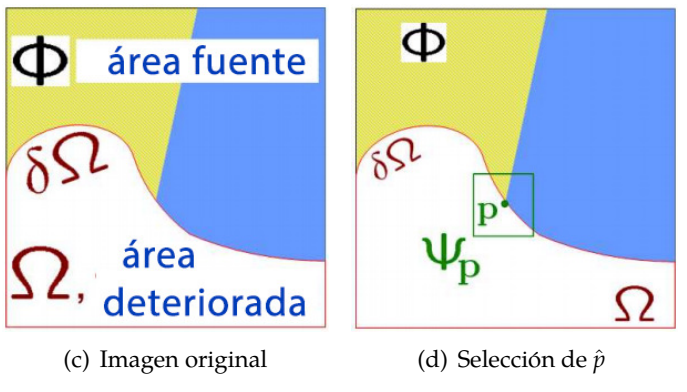

Fuente: Criminisi *et al.*

#### Métodos basados en parches

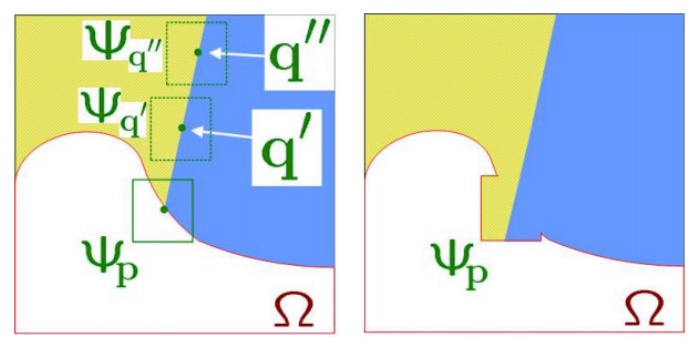

(e) Búsqueda de parche Ψ<sub>∂⊂ *Phi*</sub> (f) Reemplazo de pixeles.

Fuente: Criminisi *et al.*

## <span id="page-29-0"></span>CONTENIDO

Introducción

Segmentación

**Restauración** 

Diseño de experimento

[Resultados](#page-55-0)

[Conclusiones](#page-64-0)

**OBJETIVO** 

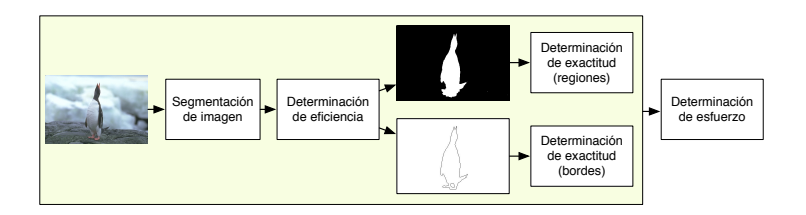

- $\triangleright$  ¿Cuál es el algoritmo más eficiente?
- $\blacktriangleright$  ; Cuál es el algoritmo más eficaz?
- $\triangleright$  ¿Cuál es el algoritmo que requiere menos esfuerzo por parte del usuario?

**ALGORITMOS** 

- $\blacktriangleright$  GrabCut
- $\triangleright$  OneCut
- $\blacktriangleright$  Random Walker
- $\triangleright$  SIOX

Metodología de evaluación

#### **Problemas**

- $\blacktriangleright$  Criterio subjetivo.
- $\triangleright$  No hay estándares de evaluación.

Existe criterio generalizado para definir una buena segmentación.

Evaluacion supervisada: se utiliza como referencia ´ segmentación manual.

Metodología de evaluación

### **Base de datos:** Base de datos de Berkeley.

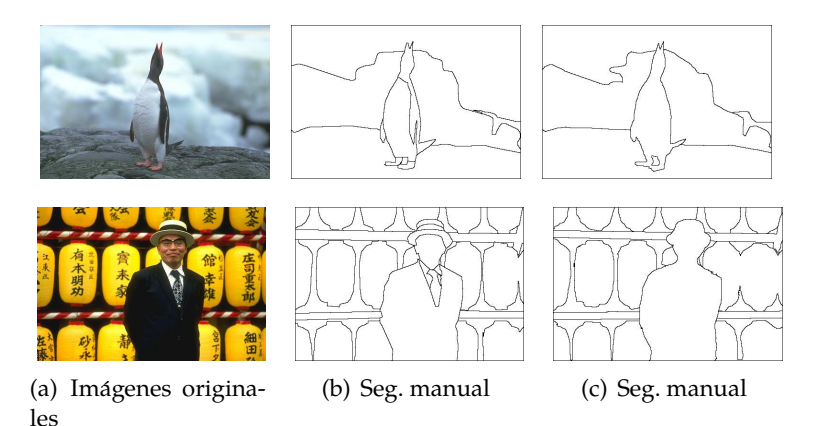

Metodología de evaluación

### **Base de datos:** Base de datos GrabCut.

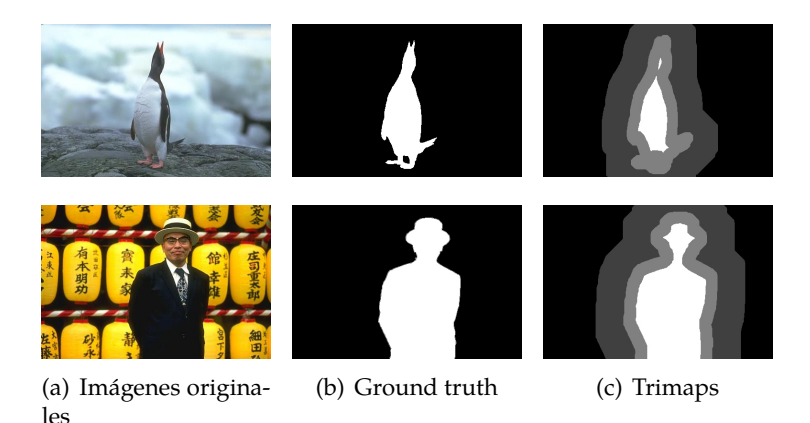

Fuente: Rother *et al.*

Metodología de evaluación

#### **Evaluacion con usuarios: ´**

- $\blacktriangleright$  Evaluación a través de experimentos con usuarios.
- $\blacktriangleright$  Requiere tiempo.
- $\triangleright$  No permite reproducibilidad de resultados.

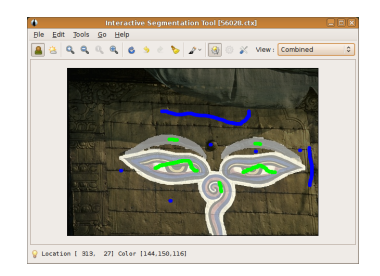

#### Fuente: McGuinness et al.

Metodología de evaluación

#### **Evaluacion automatizada: ´**

- $\blacktriangleright$  Usuarios robot.
- <sup>I</sup> Secuencia de *scribbles* de acuerdo al resultado de segmentación previa.
- $\triangleright$  No permite reproducibilidad de resultados.

Metodología de evaluación

- $\triangleright$  No hay entrada de usuarios.
- $\triangleright$  No consideran reproducibilidad de resultados.

Se recopila base de datos: imágenes de GrabCut y *scribbles*.

**Métricas** 

- $\blacktriangleright$  Eficiencia
- $\blacktriangleright$  Esfuerzo
- $\blacktriangleright$  Exactitud

#### Exactitud basada en regiones

*I*magen *I* =  $P_M$  ∪  $N_M$ 

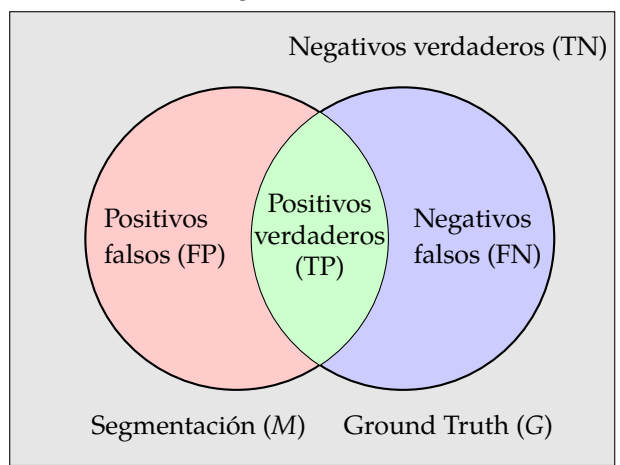

**Exactitud** 

▶ Exactitud de clasificación (*ACC*):

$$
ACC = \frac{TP + TN}{TP + FP + TN + FN}
$$
  
• Sensibilidad (TPR): Exhaustividad *recall* en inglés.

$$
TPR = \frac{TP}{P_G} = \frac{TP}{TP + FN}
$$

▶ **Precisión** (*PPV*):

$$
PPV = \frac{TP}{P_M} = \frac{TP}{TP + FP}
$$

 $\blacktriangleright$  **Valor F** ( $F_1$ ):

$$
F_1 = (1 + \beta^2) \frac{PPV \cdot TRR}{\beta^2 \cdot PPV + TRR} = \frac{2TP}{2TP + FN + FP}
$$

Exactitud basada en regiones

<sup>I</sup> **Especificidad (***SPC***):**

$$
SPC = \frac{TN}{N_G} = \frac{TN}{TN + FP}
$$

▶ **Índice Jaccard** (*Jaccard*):

$$
Jaccard = \frac{|G \cap M|}{|G \cup M|} = \frac{TP}{TP + FN + FP} = \frac{F_1}{2 - F_1}
$$

EFECTIVIDAD DE MÉTRICAS BASADAS EN REGIONES

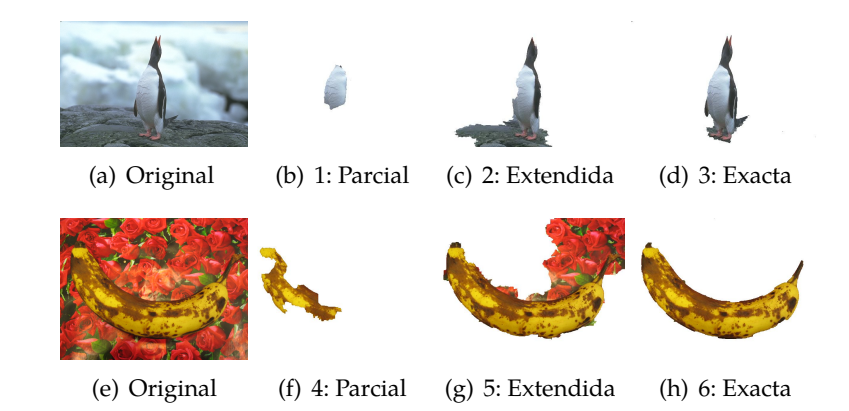

EFECTIVIDAD DE MÉTRICAS BASADAS EN REGIONES

#### Cuadro: Medidas de exactitud basadas en regiones.

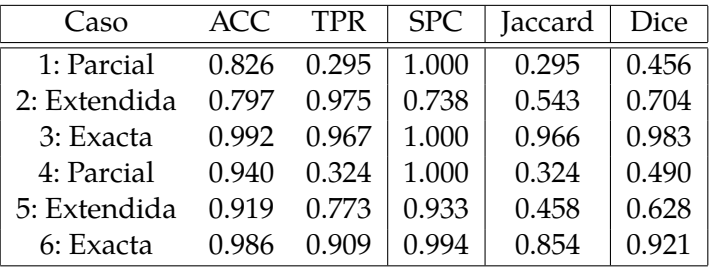

#### Exactitud basada en bordes

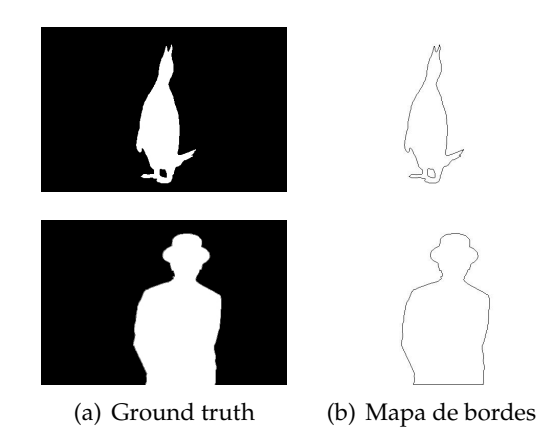

Exactitud basada en bordes

▶ Sensibilidad (*TPR*): Exhaustividad *recall* en inglés.

$$
TPR = \frac{TP}{P_G} = \frac{TP}{TP + FN}
$$

 $\blacktriangleright$  **Precisión** (*PPV*):

$$
PPV = \frac{TP}{P_M} = \frac{TP}{TP + FP}
$$

Idealmente *Precision* = 1 y *Exhaustividad* = 1. Curvas para observar compensación.

Condiciones experimentales

- $\triangleright$  GrabCut: OpenCV C++
- $\triangleright$  OneCute: OpenCV C++
- $\triangleright$  Random Walks: MATLAB
- $\triangleright$  SIOX: JAVA

Base de datos

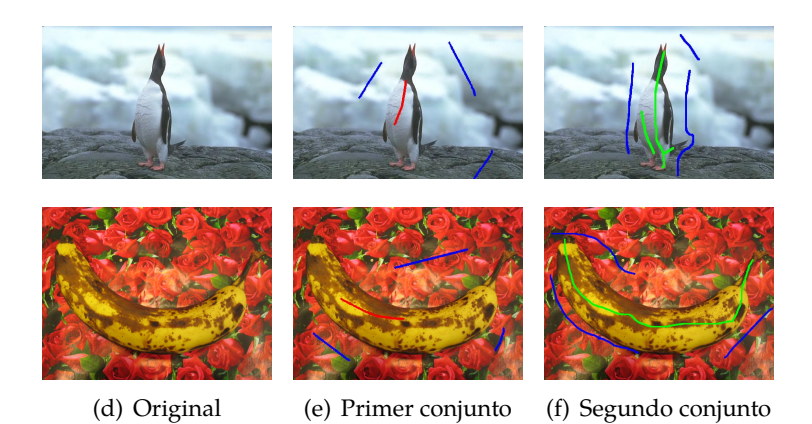

48/67

**OBJETIVO** 

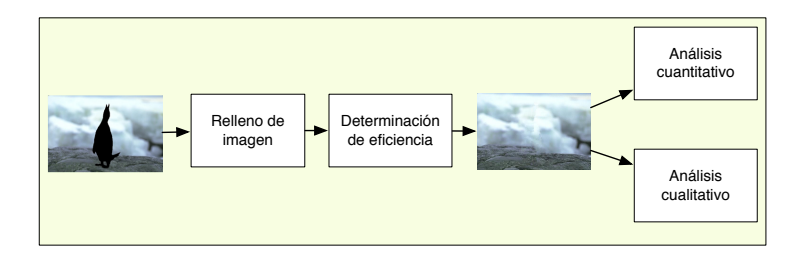

¿Es necesario comparar la imagen restaurada con un fondo real?

**ALGORITMOS** 

- $\blacktriangleright$  Bertalmio (Navier Stokes)
- $\blacktriangleright$  Telea
- $\triangleright$  Criminisi

Metodología de evaluación

#### **Problemas**

- $\blacktriangleright$  Criterio subjetivo.
- $\triangleright$  No hay estándares de evaluación.
- No hay criterio generalizado para definir una buena restauración.

Esfuerzos por realizar mediciones cuantitativas.

Condiciones experimentales

- ► Bertalmio: OpenCV C++
- $\blacktriangleright$  Telea: OpenCV C++
- $\triangleright$  Criminisi: MATLAB

Evaluación cuantitativa: métricas

 $\triangleright$  **MSE:** 

$$
MSE = \frac{1}{mn} \sum_{y=0}^{m-1} \sum_{x=0}^{n-1} = [I_O(x, y) - I_R(x, y)]^2
$$

**PSNR:** 

$$
PSNR = 10\log_{10}\frac{R^2}{MSE}
$$

 $R = 255$ 

Evaluación cualitativa

- $\blacktriangleright$  21 participantes
- $\triangleright$  Metodología para medir calidad de servicio de voz (ITU-R)
- ▶ Pregunta: *En una calificación de 1 a 5, ¿cómo calificaría usted la calidad de las imagenes presentadas? ´*
- $\blacktriangleright$  Calificación:
	- 1. Mala
	- 2. Regular
	- 3. Buena
	- 4. Muy buena
	- 5. Excelente

Evaluación cualitativa: métrica

 $\triangleright$  MOS (*Mean Opinion Score* en inglés):

$$
MOS = \frac{1}{n} \sum_{i=1}^{n} S_i
$$

# <span id="page-55-0"></span>CONTENIDO

Introducción

Segmentación

**Restauración** 

Diseño de experimento

#### [Resultados](#page-55-0)

#### [Conclusiones](#page-64-0)

**EFICIENCIA** 

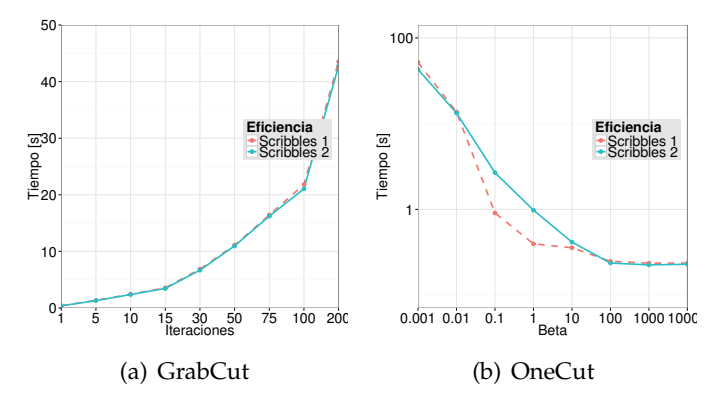

Figura: Tiempo promedio de ejecución.

**EFICIENCIA** 

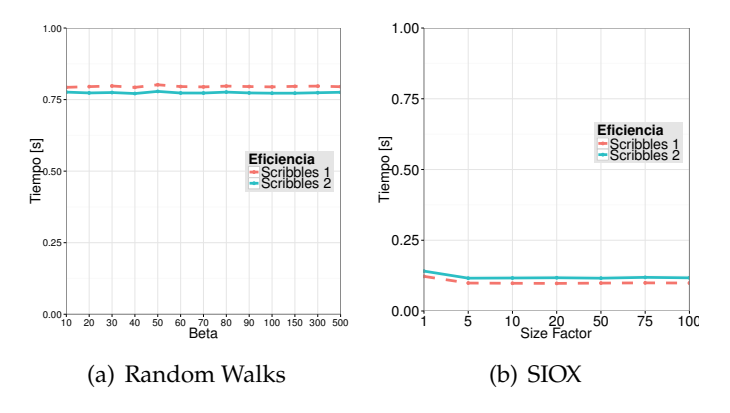

Figura: Tiempo promedio de ejecución.

Eficacia (regiones)

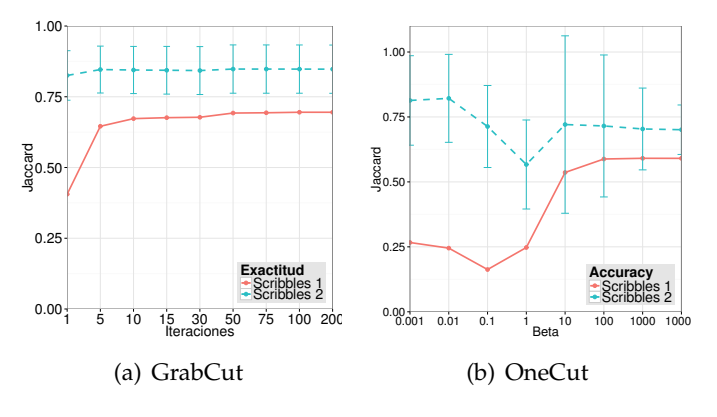

Figura: Valores promedio de Jaccard.

Eficacia (regiones)

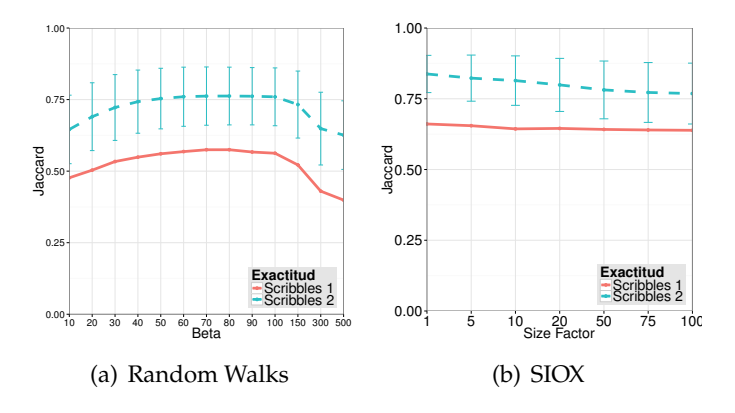

Figura: Valores promedio de Jaccard.

Eficacia (bordes)

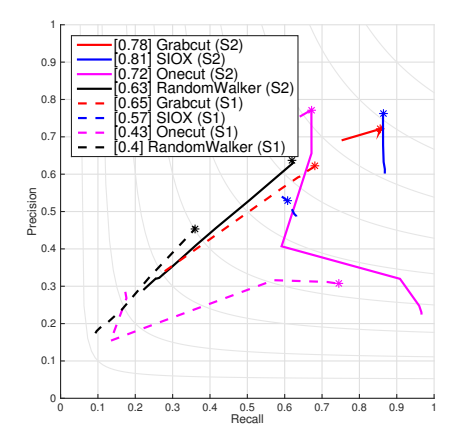

Figura: Curvas de precisión y exhaustividad.

**EFICIENCIA** 

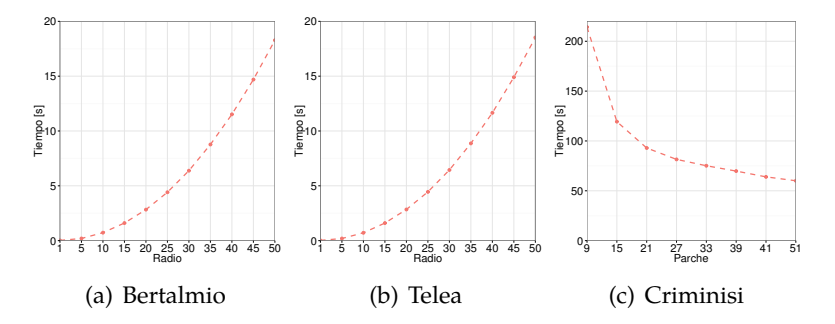

Figura: Tiempo promedio de ejecución.

Eficacia (cualitativo)

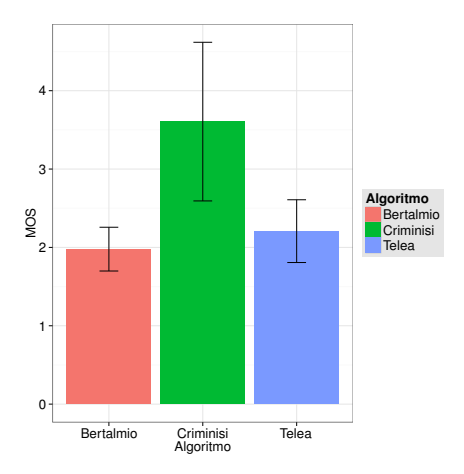

Figura: MOS de algoritmos de restauración de imágenes.

Eficacia (cuantitativo)

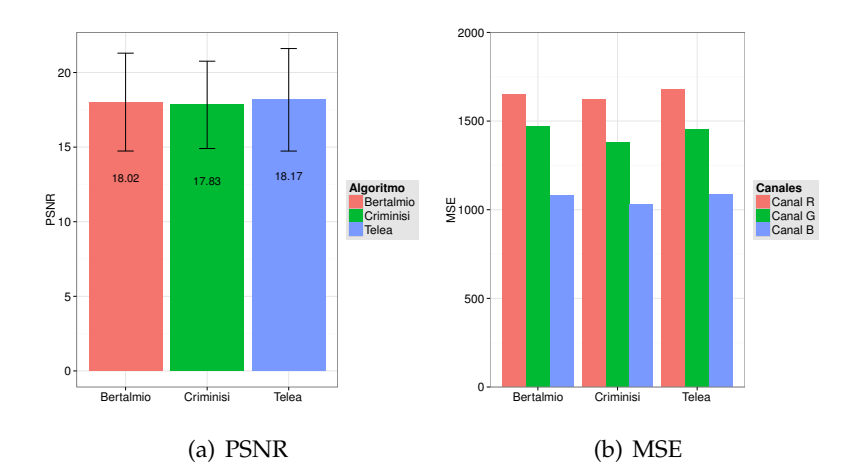

# <span id="page-64-0"></span>CONTENIDO

Introducción

Segmentación

**Restauración** 

Diseño de experimento

[Resultados](#page-55-0)

[Conclusiones](#page-64-0)

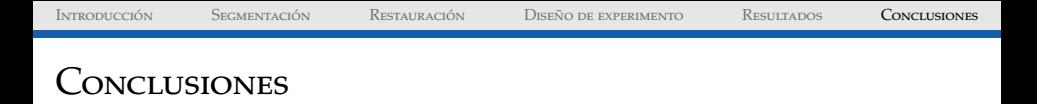

- $\triangleright$  Recopilación de base de datos para emular la intervención del usuario a través de dos conjuntos de *scribbles* en segmentación.
- $\triangleright$  Índice Jaccard refleja más exhaustivamente la exactitud basada en regiones que otras métricas utilizadas en el estado del arte.
- $\triangleright$  Exactitud de los algoritmos de segmentación incrementa cuando se marca el objeto de interés con mayor detalle.
- <sup>I</sup> Desde el punto de vista de la eficacia, *GrabCut* se ha erigido como el algoritmo mas exacto, seguido de cerca por ´ *SIOX*.
- ► *SIOX* y *Random Walks* son los algoritmos más eficientes, pero *Random Walks* es el menos exacto.

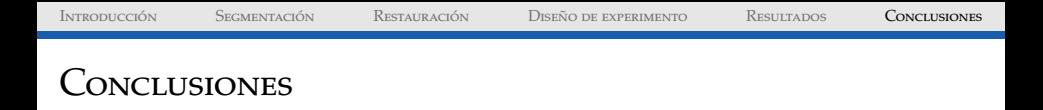

- $\blacktriangleright$  La definición de una buena restauración depende de la percepción de un observador.
- ▶ De acuerdo a los observadores, el algoritmo Criminisi supera significativamente a los resultados de Bertalmio y Telea.
- $\triangleright$  Desempeño no se registra en las métricas cuantitativas.
- ▶ Algoritmos basados en ecuaciones diferenciales parciales, de Bertalmio y Telea, son los más eficientes.
- $\triangleright$  Se requiere optimización de la implementación del algoritmo de Criminisi.